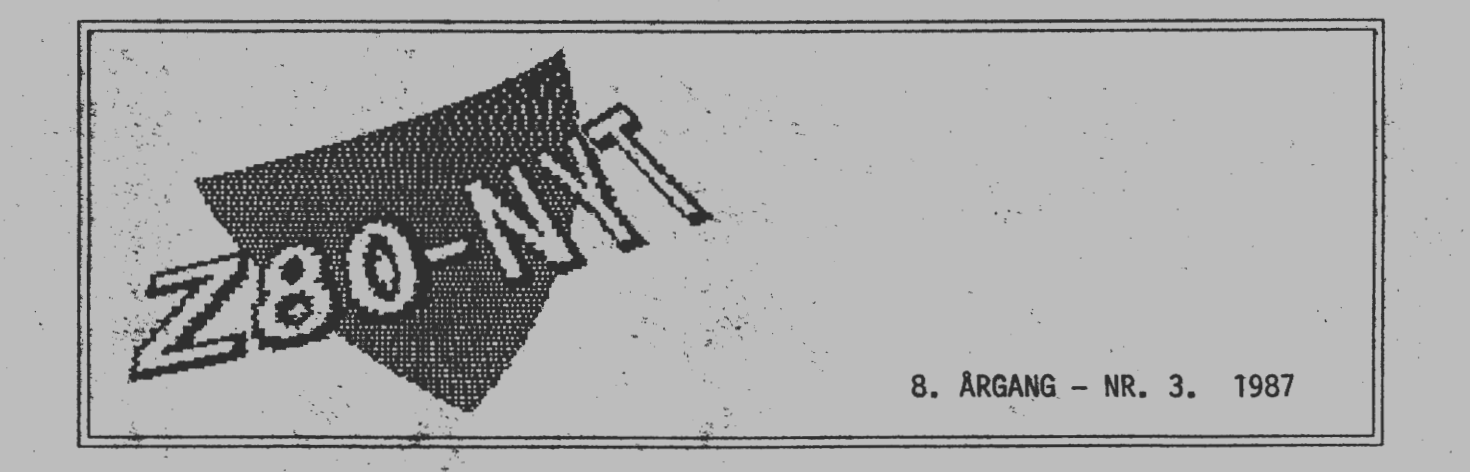

3 Orientering 4 BDS-C / rutiner 5 BDS-C / minipip 8 Murphy للعابث 9 Oscilloskop - brug det rigtigt 10 Lidt om grafik 14 Indkøbsforening Udsalg / tilbud

Side 2 Foreningsoplysninger

- 14 Noter
- 
- 16 Annoncer
- 16 Bog-Byt
- 17 Benchmarks
- 18 Farvebånd/Genbrug ·
- 19 Single Donsity ? Double Density?
- ·"re, ... 22 Z280 fortsat...
- .. 24 ZBO? eller Z280 ?

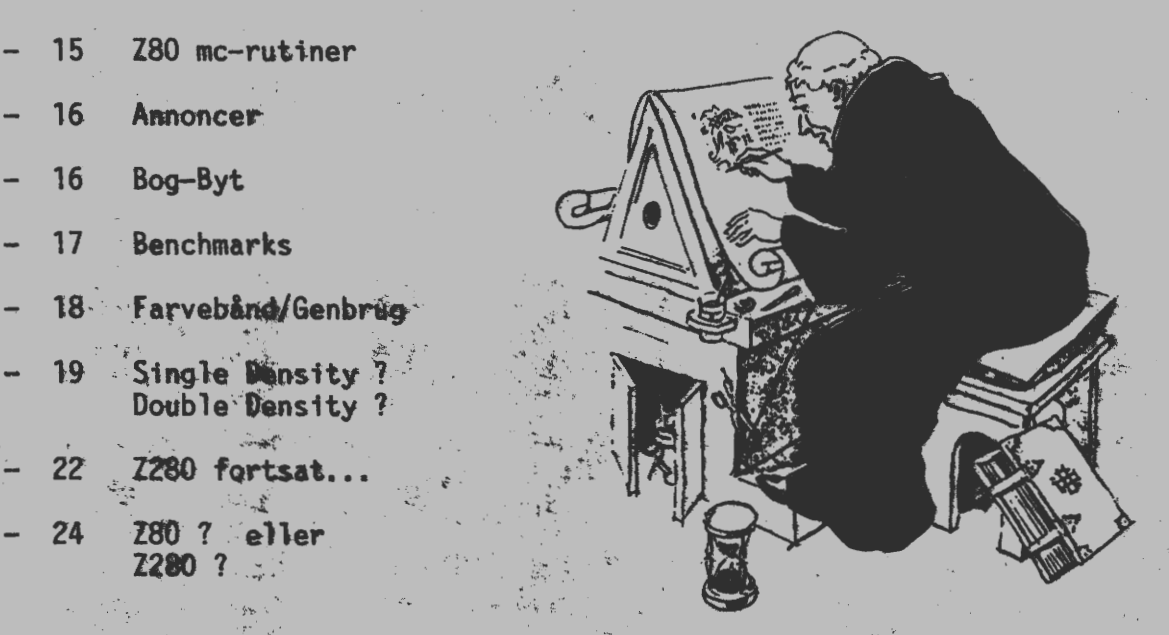

Desk Top Publishing

280-NYT Nr. 3. 8.ÅRGANG - OKTOBER/NOVEMBER 1987

UDGIVES AF 280-BRUGERGRUPPEN, Nørre Farimagsgade 1, 1364 Kbh. K.

### /////////////////////////////// Bestyrelsen: //////////////////////////////// I in the contract of the contract of the contract of the contract of the contract of the contract of the contract of the contract of the contract of the contract of the contract of the contract of the contract of the contr

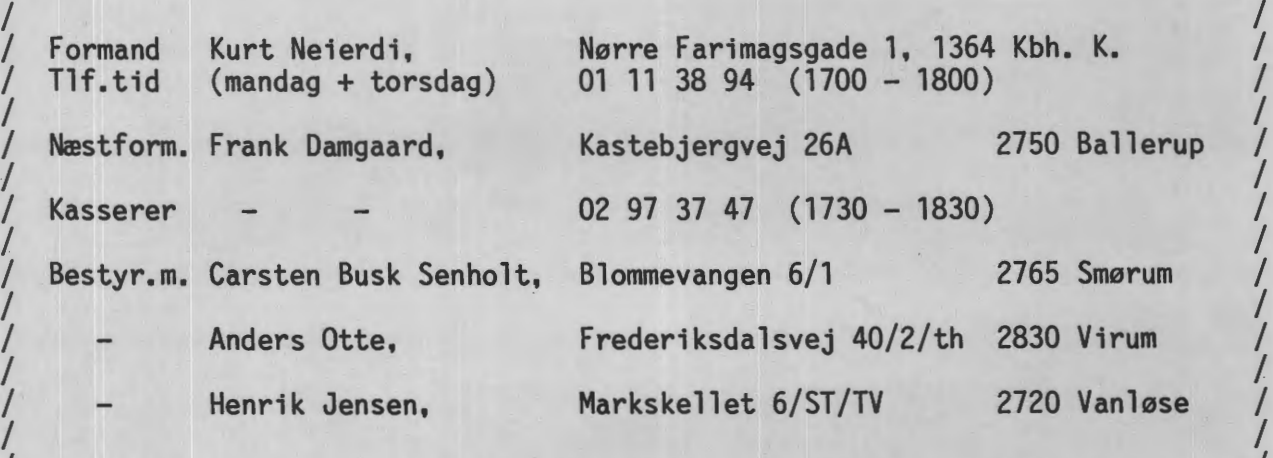

I I ///////////////////////////////////////////////////////////////////////////////

CP/M Bibliotek: pt. Kurt Neierdi se adr. ovenfor. Forretn.f: pt. Frank Damgaard, Redaktion: 280-NYT, Logo: C. B. Senholt. Redaktør: pt. Viggo Jørgensen. Indkøbsforeningen. Fensmarks Alle 6 Private annoncer gratis for medlemmer. Kontingent årligt: 300 kr. Indmeld.gebyr: 25 kr. (skriftligt) 3520 Farum GIRO 6 74 26 02, 280-Brugergruppen, c/o Frank Damgaard, (se adr. ovenfor). ///////////////////////////////////////////////////////////////////////////////

*I* today and a series of the series of the series of the series of the series of the series of the series of the series of the series of the series of the series of the series of the series of the series of the series of / Der køres modemforsøg med data-overførsel på telf. 01 91 38 98, der kan / / kaldes hele døgnet. 'Linie-opsætning' er 1200 / 1200 fuld duplex<br>/ 1 startbit, 8 databit, 1 stopbit, ingen paritet. 1 startbit, 8 databit, 1 stopbit, ingen paritet. I I

/ Aftal nærmere på telf. 01 11 38 94 helst i kontortiden. / / Formanden. / I I ///////////////////////////////////////////////////////////////////////////////

2 280-NYT Nr. 3 - 1987

 $= 0 =$ 

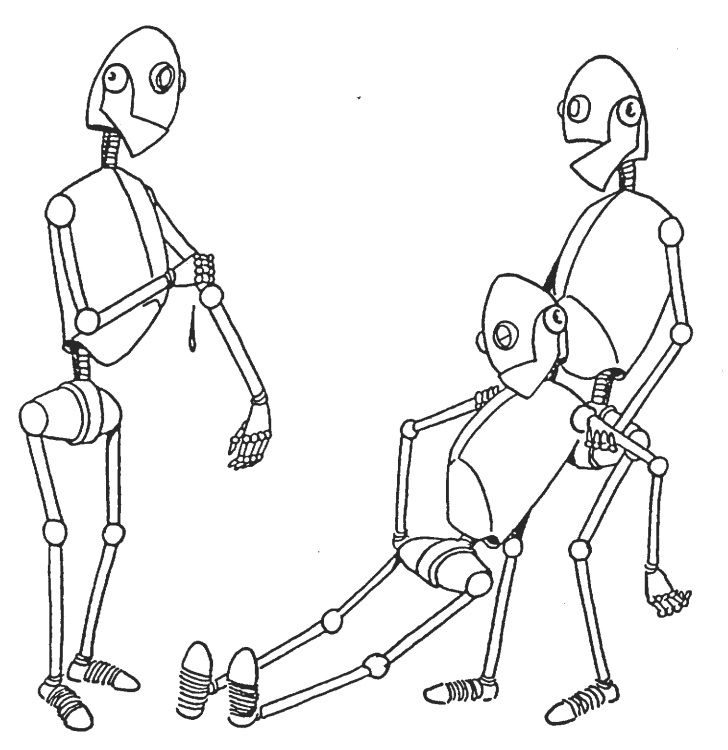

"He can't stand the sight of oil."

#### MODEM SIDEN SIDST...

Det nye modem, som er anskaffet af en del Z80-medlemmer, sender og modtager med 1200 / 1200 fuld duplex. Dette modem anvender en seriel kommunikationsport, af typen RS 232C, ( samme som V24 + V28) samt et styreprogram der anvender HAYES koder:

f.eks.: KERMIT.COM til CP/M eller PROCOMM.COM til PC'ere.

Er du interesseret så skriv til foreningen, anfør computer og hvilke disketteformater du har og få tilsendt materiale. Husk at skrive medl.nr. navn, adresse og telf.nr.

#### PROGRAM-BIBLIOTEKET - får ny adresse.

Foreningens bibliotekar gennem mange år, Asbjørn Lind, har længe ønsket at blive afløst, - det har faktisk ind imellem været et temmeligt krævende job, ikke mindst m.h.t. tid - og for bl.a. at kunne få plads til andre, interessante opgaver har AL. derfor valgt at afvikle nu.

Mange medlemmer har i tidens løb nydt godt af 'en konverterings-hjælp' og med håbet om at foreningen også fremover, kan nyde godt af AL's erfaring, siger medlemmer og bestyrelse Asbjørn Lind tak for veludført arbejde.

CP/M biblioteket skulle pr. første september være flyttet til formandens adresse, men af forskellige tekniske grunde er det imidlertid blevet lidt forsinket, vi håber at kunne ordne det praktiske i løbet af kort tid, uden at det af den grund giver nogen væsentlig, mærkbar forsinkelse. -

Det er under overvejelse at udvide/modernisere biblioteks-funktionen, evt. i forbindelse med database og postkassen. ( mailbox på 01 91 38 98)

Kurt Neierdi/formand.

## **BDS-C rutiner**

For ca. et halvt år siden fik jeg en BDS-C compiler til min James pc800 og kort tid efter faldt jeg også over en manual, så jeg ikke længere var overladt til "forsøg - fejl" metoden.

Jeg er blevet meget glad for sprogets muligheder, men jeg synes der mangler en facilitet, som jeg ofte har benyttet mig af i PolyPascal, nemlig frit at kunne dirigere input- og output-text til disk eller ydre enheder ved blot at ændre filens navn. Det er let i pascal at give filen navnet "LST:" hvorefter output går på printeren og et øjeblik efter blot ændre navnet til "XXX.ASM" og vupti! ... gik output ud på disk.

Nu har jeg til C barslet med 3 funktioner, der skulle klare dette problem, og har kaldt dem XFOPEN, XFCREAT og XFCLOSE. Fidusen er at BOS-C's standardfunktioner GETC og PUTC giver mulighed for at operere på disk og ydre enheder efter eget valg, men efter et andet princip, der ikke er styret af filnavnet. Ovennævnte to funktioner arbejder ud fra en adresse på en file-buffer. Da en sådan buffer sikkert aldrig vil ligge på adresse O til 4 er disse adresser benyttet til at markere hvilke ydre enheder rutinerne skal arbejde på.

adr CP/M enhed C-betegnelse

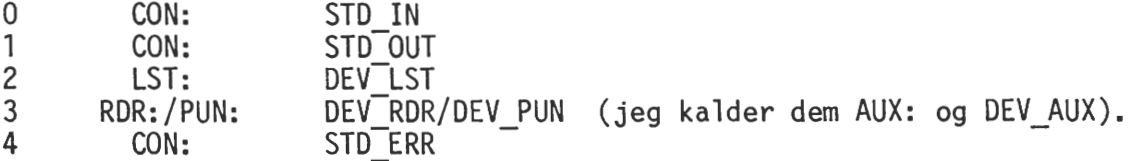

Når man normalt benytter buffered I/O defineres et bufferareal, hvis adresse videregives til de funktioner, der skal bruge den. Men i vort tilfælde skal der derudover defineres en pointer til denne buffer, og det er VÆRDIEN af denne pointer, der videregives til læsende og skrivende funktioner. Denne pointer kan nu enten indeholde adressen på bufferarealet, eller antage værdierne fra 0 til 4.

Nu er det blot at skrive funktioner, der kan oversætte "CON:", "LST:" og "AUX:" til 0, 1, 2 og 3. Disse rutiner er vist i forbindelse med artiklen.

For at hjælpe lidt på forståelsen af brugen har jeg bragt rutinerne i et mini-PIP program skrevet i C. Det skal understreges, at XFOPEN, XFCREAT og XFCLOSE kræver ADRESSEN på ovennævnte pointer, da pointeren skal kunne ændres. Husk og-<br>så at pointeren inden kald af XFOPEN og XFCREAT skal 'pege' på bufferarealet.

(746) Ebbe Sønderhousen. Smedegade 3 B, 5900 Rudkøbing. (09) 51 40 02

#### ANNONCE!

Er der nogen, der koder i BDS-C og bruger den medfølgende debugger CDB?

Jeg har brugt CDB, og er blevet træt af at tælle linier i C-sourcen (især tælle galt). Årsagen er at CDB tillader at single steppe gennem C-programmet statement for statement, og CDB fortæller hvor den er ved at angive navnet på funktionen og source linienummeret indenfor funktionen.

Da jeg ikke er vidende om noget existerende program, der kan linienummerere en C-source funktion for funktion, har jeg derfor lavet et sådant; og resultatet / virkningen kan ses på udskriften af MINIPIP.C

I tilfælde af interesse hører jeg gerne fra vedkommende, idet jeg ikke agter at

Ebbe Sønderhousen. (se adr. ovenfor)

## /\* minipip

```
Dette program giver mulighed for at overføre tekst til og fra filer 
   eller ydre enheder. 
   Kald: 
   MINIPIP <input-name> <output-name> 
   Både <input-name> og <output-name> kan være navne på filer eller ydre 
   enheder. De ydre enheder har følgende navne: 
      Consol 
      List 
      Aux 
                = CON:
                = LST:
                = AUX:
   En kommandolinie kan f. eks. se sådan ud: 
      MINIPIP BRFV LST:
   EOF erkendes når en fil 
er læst til ende eller første gang CPMEOF mødes. 
*I 
#include bdscio.h 
#define STD IN 0 
#define STD OUT 1 
#define STD ERR 4 
#define DEV LST 2 
#define DEV AUX 3 
char in name[14],
     out name[14];
FILE in_buffer, 
     *ptr to in buffer,
     out buffer,
     *ptr_to_out_buffer;
 1: main(argc, argv)<br>2: int argc;
       int arge;
  3: char •argv[]; 
  4: 
  5: int c, i; 
  6: char *arg; 
 7: 
 8: if (arge != 3) 
 9: use err();
 10: 
                             /* keyboard via getchar */ 
                               /* skærm via putchar */<br>/* skærm via CON (BDOS-ka
                                            via CON (BDOS-kald 2) *//* printer via 1ST (BDOS-kald 5) */ 
                               /* input via RDR (BOOS-kald 3) 
                                   output via PUN (BDOS-kald 4) */ 
                              /* input file/device name *//* output file/device name *//* bufferareal, der benyttes hvis input kommer<br>fra en fil */
                                   fra en fil/* pointer til ovennævnte bufferareal eller til 
                                   input device */ 
                               /* bufferareal, der benyttes hvis output skal<br>til en fil */
                                   til en fil
                               /* pointer til ovennævnte bufferareal eller til 
                                   output device*/ 
11: /* bufferpointerne initieres til at pege på deres buffer */<br>12: ptr to in buffer = \sin buffer:
       ptr to in buffer = \sin buffer;
13: ptr_to_out_buffer = \text{double}14: 
15: strcpy(in_name,argv[1]);
 16: strcpy(out name, argv[2]);
 17:
```

```
18: /* åbning af fil eller ændring af bufferpointer til at pege på input device */<br>19: if (xfopen(in name.&ptr to in buffer) == ERROR)
19: if (xfopen(in_name, \&ptr_to_in_buffer) == ERROR)<br>20: \{for intf(STD) ERR. "Open error on <math>\$s : \&gt;h".in20: { fprint(STD\_ERR, "Open error on %s : %s\n', in_name,  termsg(errno());.<br>21: exit();
         \text{exit}();<br>}
22: 
23: 
24: /* opret ny fil eller ændring af bufferpointer til at pege på input device */<br>25. if (xfcreat(out name fotr to out buffer) == EBBOB)
25: if (xfcreat(out_name, \&ptr_to_out_buffer) == ERROR)<br>26. \{frrint(f(xTP) FPP'Crest, error, CP, Re, Re\}"
26: { fprintf(STD_ERR, "Creat error on s: s\n", out_name, errmsg(errno())); ....<br>27: exit();
         \text{exit}();
28.29: 
30: /* kopiering indtil CPMEOF mødes eller fysisk EOF er nået */<br>31: while ((c = \text{getc}(\text{ptr to in buffer})) \models \text{ERROR} \& c = \text{CPMEOF}31: while ((c = getc(ptr_to_in buffer)) != ERROR & c != CPMEOF)<br>32: \{ if (pute(c,ptr to out buffer) == ERROR)32: { if (putc(c,ptr_to_out_buffer) == ERROR)<br>33: { fprintf(STD ERR. "Output error on $s :
            33: { fprintf(STD_ERR,"Output error on %s : %s\n",out_name,errmsg(errno())); 
34: exit(); 
35: }
36: } 
37: 
38: if (xfclose(>r_to_in_buffer) == ERROR)<br>39: { forintf(STD ERR. Close error on > : *
39: { fprintf(STD_ERR, "Close error on s : s \n\rightharpoonup n name, errmsg(errno()));<br>40: exit():
           exit();
41: } 
42: 
43: if (ptr_to_out_buffer > STD_ERR)<br>44: if (putc(CPMEOF.ptr to out buf
44: if (putc(CPMEOF, ptr_to_out_buffer) == ERROR)<br>45: { forintf(STD ERR. "Output error on $s : $s\n
            45: { fprintf(STD_ERR,"Output error on %s: %s\n",out_name,errmsg(errno())); 
46: exit(); 
47: } 
48: 
49: if (xfclose(\&ptr_to_out_buffer) == ERROR)<br>50: { fprintf(STD ERR. "Close error on s:s50: { fprintf(STD_ERR,"Clos; error on %s: %s\n",out_name,errmsg(errno())); 
51: exit(); 
52: } 
53: 
 1: use err() 
 2: { fprintf(STD ERR, "\nUsage: MINIPIP <input-name> <output-name>\n");
 3: exit(); 
 4: } 
 1: int xfopen(id,buf) 
 2: char *id; 
 3: FILE **buf; 
 4: \{ if (stromp(id, "CON:") == 0)<br>5. \{ *buf = STD IN:\frac{1}{2} *buf = STD IN;
 6: return O; 
 7: \qquad \}8: else 
9: if (strcmp(id, "AUX:") == 0)<br>10: \{ *_{buf} = DEV AUX:\frac{1}{2} *buf = DEV AUX;
11: return O; 
12 \cdot 113: else 
14: return fopen(id,*buf);
15: }
```

```
1: int xfcreat(id,buf) 
 2: char *id; 
 3: FILE **buf; 
 4: { if (\text{strom}(id, "CON:") = 0)<br>5: {\ast} {\ast} {\ast} {\ast} = STD OUT:
       \frac{1}{5} *buf = STD OUT;
 6: return 0;<br>7: }7: } 
 8: else<br>9: if (
9: if (strcmp(id, "LST:") = 0)<br>10: \{\n*buf = DEV LST:\n1 * but = DEV LST;11: return 0;<br>12: }12:13: else 
14: if (strcmp(id, "AUX:") == 0)15: \{ *but = DEV_AUX;<br>16: return 0;return 0;
17: }
18: else<br>19: if (
19: if (strcmp(id, "ERR:") == 0)<br>20: \{\n*buf = STD ERR;\n\frac{1}{2} *buf = STD ERR;
21: return 0; 
22: \quad \}23: else 
24: return fcreat(id,*buf); 
25: } 
 1: int xfclose(buf) 
 2: FILE **buf;
 3: 
 4: 
 5: 
                                    /* buf kunne lige så godt være erklæret som
                                    FILE *buf og xfclose således kaldt uden '&'.
                                    Den her anvendte form er for at bevare samme 
                                     'kaldsyntax' som xfopen og xfcreat */ 
 6: { if (*but \leq STD ERR)
 7: return 0; 
 8: else 
 9: return fclose(*buf); 
10: }
```
CDBL: Line numbers for CDB debugger, Source: **MINIPIP.C** Page 1

### ///////////////////////////////////////////////////////////////////////////////

MODEM: 2400 bps, V22 bis, fuld duplex, auto dial ( puls & tone), auto answer, Hayes osv., 'stand alone' type, RS 232 port nødv., pris ved gruppekøb: 6 stk. er (incl. moms.) 2500 kr. at betale ved bestilling, leveringstid 5-6 uger. Eventuelle interesserede bedes henvende sig til redaktionen.

////////////////////////////////////////////////////////////////// 02 95 32 01

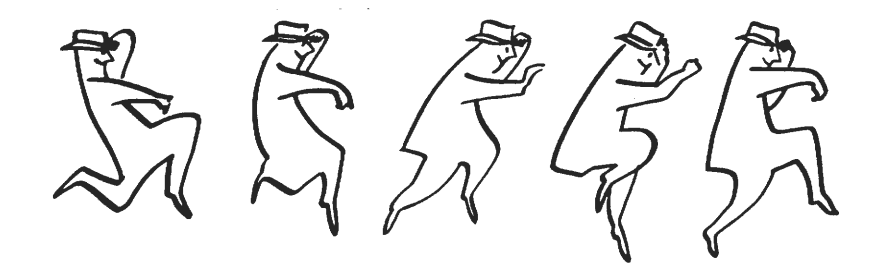

## **MURPHV**

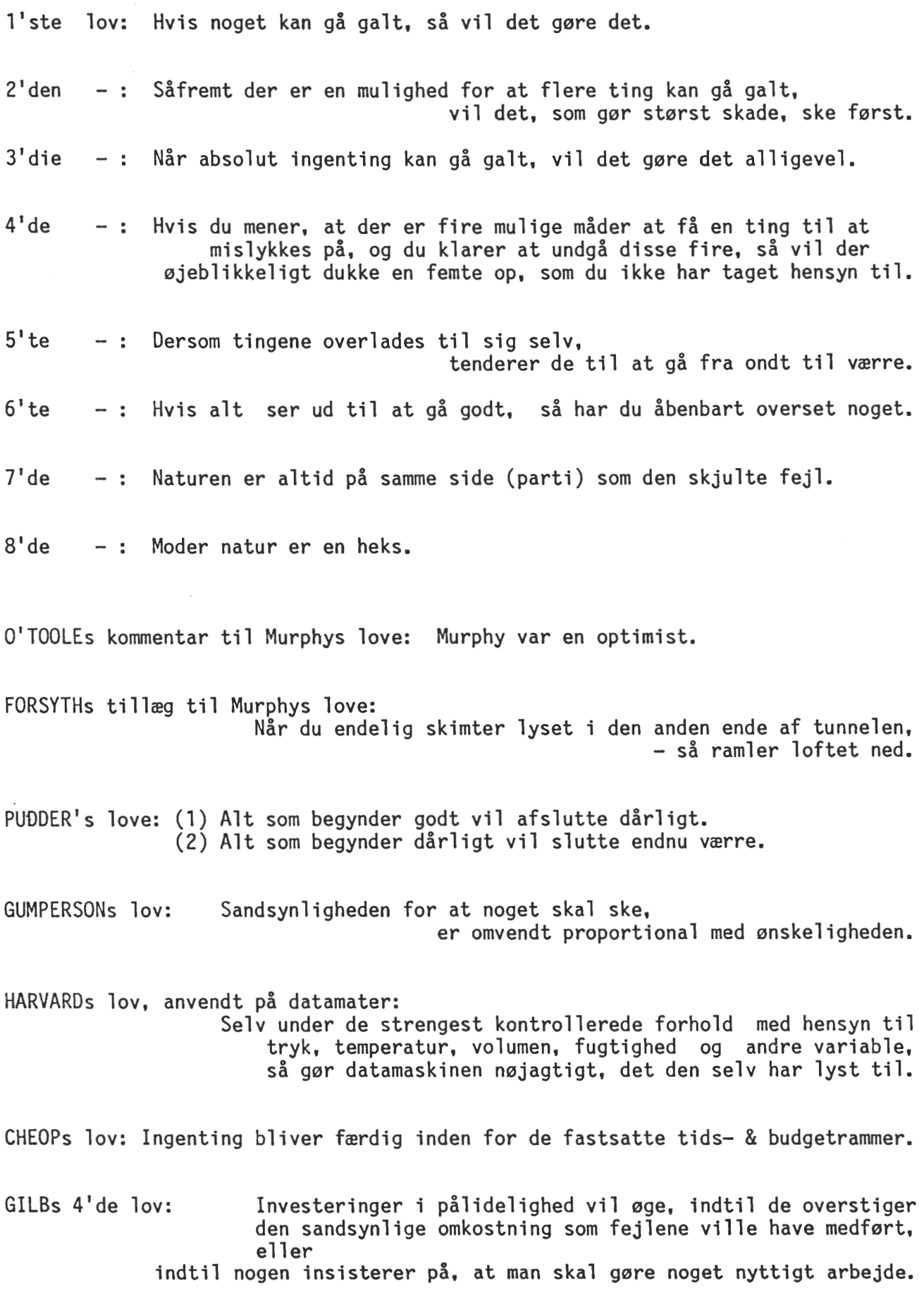

 $\overline{\phantom{a}}$ 

## Brug Oscilloskopet rigtigt!

### Reprint / 'aktuel elektronik' nr. 21, 1987 Margen Jensen.

Oscilloskopet er det mest anvendte instrument i elektronikindustrien. Desværre bliver mange målinger - især i puls- og digitalkredsløb - tit forkerte. fordi operatøren ikke tænker sig om.

I de senere år er prisen på et godt bredbåndsoscilloskop (DC til 30 MHz) faldet betydeligt. Samtidig er der kommet mange nye modeller på markedet. Faktisk er udbuddet nu blevet så stort, at brugeren kan vælge og vrage efter behag. Kvaliteten af oscilloskoperne er der ikke noget i vejen med - heller ikke de billigere modeller fra Japan, Taiwan og Korea.

Men nøjagtighed og reproducerbarhed af en måling ligger helt i hænderne på brugeren. Og her står det skidt til mange steder. De tekniske skoler gør ellers en stor indsats for at meddele nye teknikere et minimum af måleteknik samt forståelse for mulige fejlkilder. Alligevel begås der mange bommerter.

Flest målefejl opstår ved måling på pulser med hurtige stige/ faldetider - i størrelsesordenen 1 til 5 nanosekunder. Fejlene skyldes, at brugeren glemmer at bruge prober, dvs. glemmer at kompensere for oscilloskopets indgangsimpedans (bestående af en modstand på 1 Mohm parallelt med en kapacitet på ca. 50 pF) samt kapaciteten i måleledningen. Hvis den er en skærmledning af RG58-typen, er kapaciteten mellem inder- og yderleder 1 pF per cm. Ved en RG58-ledning, en meter lang, skal man derfor lægge 100 pF til de 50 pF i indgangen (se figur 1 hvor C2 er sat til 150 pF).

Kapaciteten i måleledning og oscilloskopindgang (uden probe) "afrunder" pulsen - mest på hurtige pulser - så skærmbilledet slet ikke svarer til de faktiske forhold. Hvis oscilloskopets stigetider.for stor i forhold til pulsens stigetid, bliver pulsen også "afrundet". Så dur oscilloskopet ikke til den aktuelle måling, og det anbefales at finde et bedre. Af nød kan man dog godt få acceptable resultater ved at beregne stigetiden efter rms-metoden.\*)

Forudsat at oscilloskopets stigetid er mindre end ca. 10 til 20 % af pulsens stigetid, udskiftes skærmledningen mellem oscilloskop og puls med en probeledning, dvs. en ledning, der dæmper signalet i forholdet 1:10 og som kompenserer for kapaciteternes fejlvirkning. Probeledningen kalibreres ved at justere en trimmekondensator (Cl) i probespids eller BNC-stik, indtil en standardkurve (fx kalibreringssignal indbygget i oscilloskopet) bliver gengivet korrekt (den kom-<br>penserede firkantkurve på figur 2). Spændingsdelingen mellem måleobjekt og penserede firkantkurve på figur 2). oscilloskopets indgang bliver frekvensuafhængig og målingerne bliver korrekte.

Hvis probeledningen bruges sammen med et andet oscilloskop, kan en efterindstilling af trimmekondensatoren være nødvendig. Probeledninger er nu standardtilbehør, når man køber et nyt oscilloskop. De kan også købes i "løs vægt" - og er altså uundværlige, når man vil måle rigtigt.

\*) Root Mean Square = effektivværdi (eksempel: Veff.) vj. fig. 2

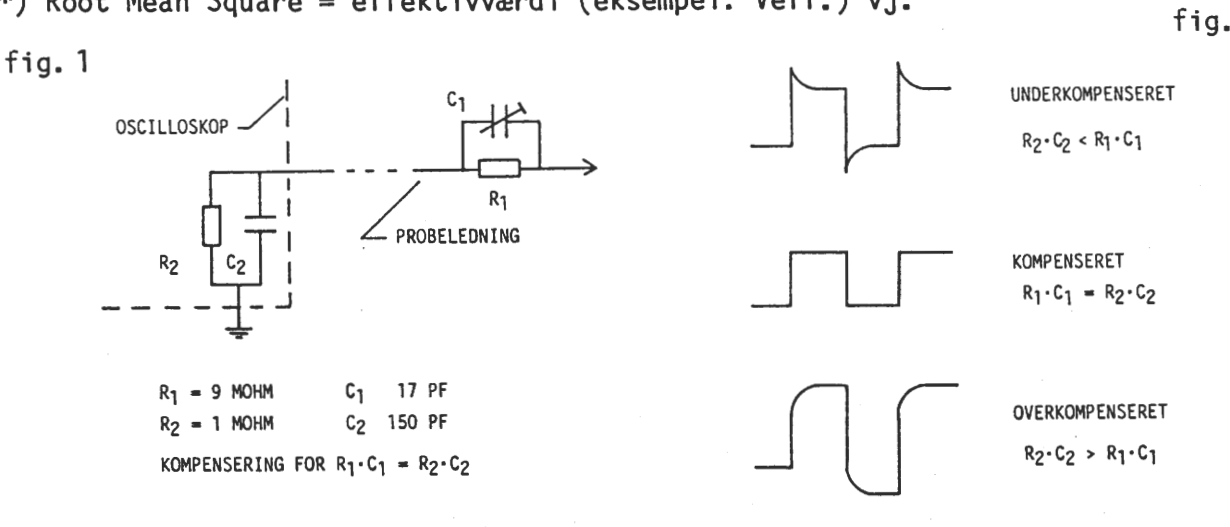

Trimmekondensatoren C<sub>1</sub> i proben indstilles, så spæn-<br>dingsdelingen er kompenseret. Både ved den over- og den<br>under-kompenserede spændingsdeling opstår der målefejl.

Probeledning og oscilloskop-indgang kan ækvivaleres med denne spændingsdeler. Frekvensuafhængig signaltransmis- sion opnås, når spændingsdeleren er kompenseret,

## "Lidt om Grafik"

John B. Jacobsen

Denne artikel handler om grafik. For at kunne tegne linier og cirkler samt andre kurveformer er det nødvendigt med en rutine, der sætter en pixel på skærmen. Denne rutine kaldes et grafisk primitiv. Det er her benævnt WRITE PIXEL og er beregnet til SHARP MZ-80B. Da hastigheden er altafgørende for grafi $\bar{k}$ , er rutinen programmeret i assembler. Proceduren WRITE PIXEL gemmes i en fil: WRPIXEL.PAS, der så includes. Derforuden findes nogle programmer, der benytter WRITE\_PIXEL til at tegne cirkler og linier. Hvis man selv har/programmerer det grafiske primitiv WRITE PIXEL, kan man benytte disse hurtige grafiske programmer

TegnEnlinie, TegnEnCirkel, TegnEnAndenlinie

som følger. Procedurerne clear, taend og sluk er nogle hjælpeprocedurer til SHARP MZ-808, som er medtaget for en ordens skyld. Af litteratur henvises til :

'Principles of Interactive Computer Graphics' William M.Newman/Robert F.Sproull - - -

procedure clear; (\* maskinafhængig procedure til at slette grafik ram 2 \*) begin code

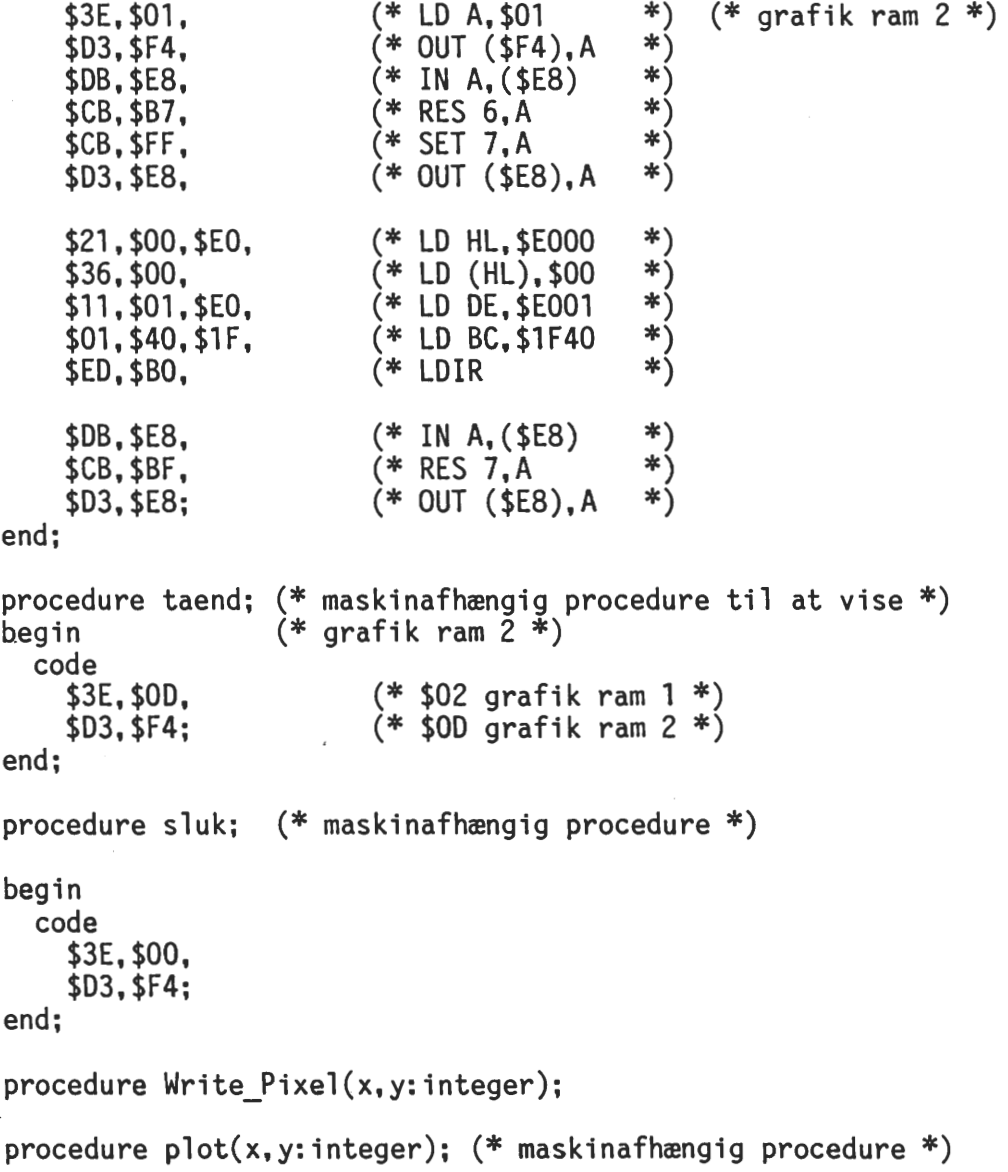

begin

begin

y:=200-y;  $plot(x,y);$ <br>end;

if  $(x>=0)$  and  $(x<=319)$  and  $(y>=0)$  and  $(y<=199)$  then

begin

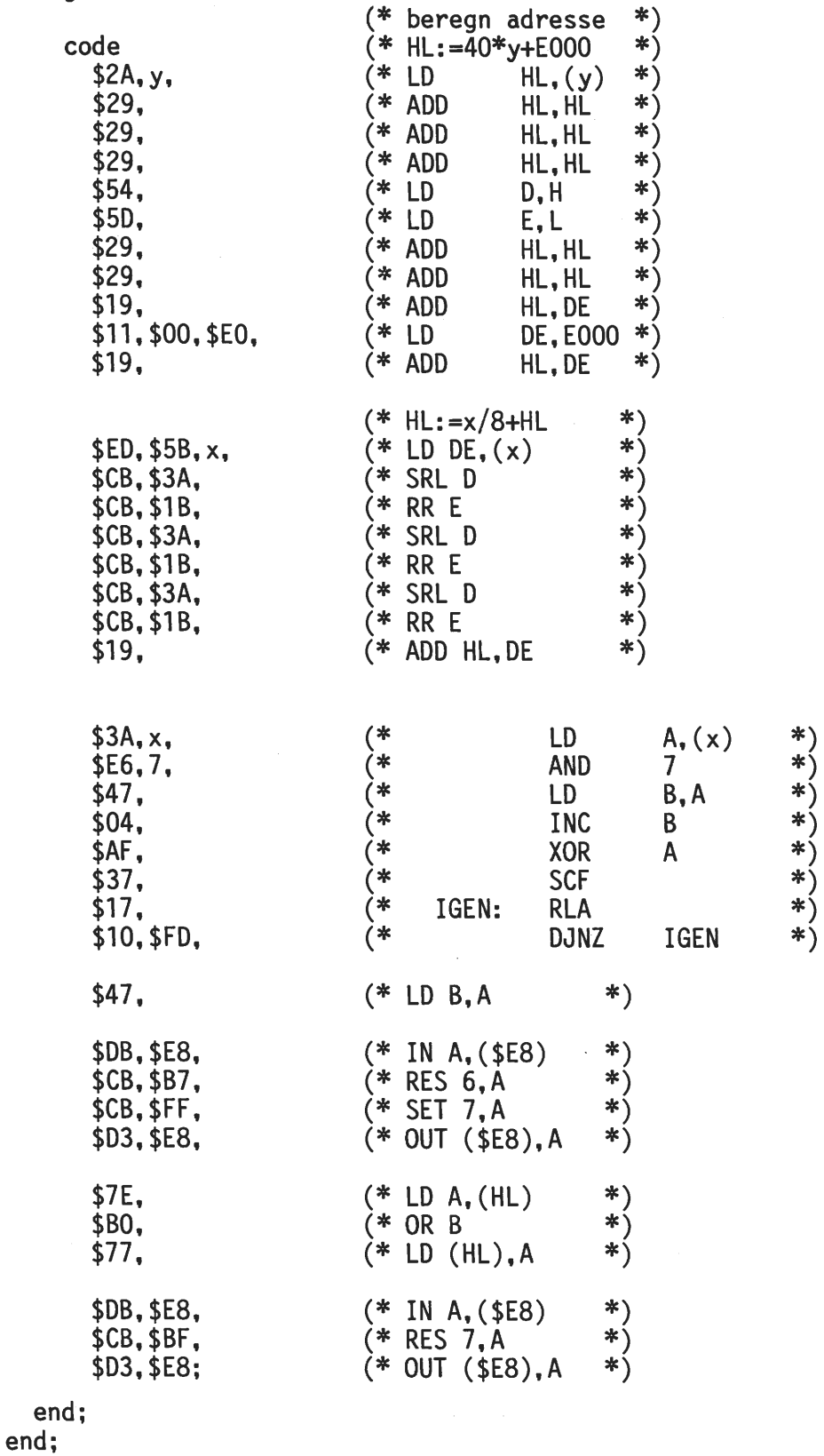

280-NYT Nr. 3 - 1987 11

#### Program TegnEnlinie;

```
VAR X1, X2, Y1, Y2: INTEGER;
                           (*$1 B:WRPIXEL *) 
Procedure DDA(x1, y1, x2, y2: integer);
var 
    length, i: integer;
     x,y,dx,dy:real; 
begin 
  length: = abs(x2-x1);if abs(y2-yl)>length then length:=abs(y2-yl); dx:=(x2-xl)/length; 
  dy:=(y2-y1)/length;x:=x1+0.5; y:=y1+0.5;for i:=1 to length do 
    begin 
      write pixel(trunc(x), trunc(y));x:=x+dx; 
      y:=y+dy;end; 
end; 
BEGIN 
  CLEAR; 
  write('Indtast X1 :'); readln(X1);
  write('Indtast Y1 :'); readln(Y1);write('Indtast X2:'); readln(X2);
  write('Indtast Y2 :'); readn(Y2);
  write(clrhom); 
  DDA(x1,y1,x2,y2);END. 
Program TegnEnCirkel; (* Af John B. Jacobsen 22/8 1985 *) 
Var 
    x,y,d : Integer; 
    Radius: Integer; 
      (*$1 B:WRPIXEL *) 
Procedure CirclePoints(x,y:lnteger); 
Begin 
  Write Pixel(x,y);<br>Write Pixel(y,x);
  Write-Pixel(y,-x);
  Write Pixel(x, -y);
  Write^-Pixel(-x, -y);
  Write_Tixel(-y,-x);Write[Pixel(-y,x);
Write\_pixel(-x,y);<br>End;
Begin 
  Clear; 
  Write(ClrHom, 'Hvilken radius skal cirklen have ? '); Readln(Radius); x:=0;
  y:=Radius; 
  d:=3-2*Radius;
```

```
While x<y Do 
    Begin 
       CirclePoints(x,y); 
       If d<0 Then
         d: =d+4*x+6Else 
         Begin 
           d:=d+4*(x-y)+10;
           y := y - 1End; 
       x: = x + 1End; 
If x=y Then CirclePoints(x,y); End. 
Program TegnEnAndenLinie; 
VAR X1,X2,Y1,Y2:INTEGER; 
                : INTEGER;
    SW: BOOLEAN; 
                            (*$I B:WRPIXEL *) 
Procedure Bresenham(deltax,deltay, x, y: integer);
var 
    e,i:integer; 
begin 
  e:=2*deltay-deltax; 
  for i:=1 to deltax do 
    begin 
       IF not SW THEN write_pixel(x,y) ELSE WRITE_PIXEL(Y,X);<br>if e>O then<br>begin
           y:=y+1;
         e:=e+(2*deltay-2*deltax) end 
end; 
       else 
         e:=e+2*deltay; 
       x: = x + 1:
    end; 
BEGIN 
  CLEAR; write(clrhom); 
  X1 := 0;Y1: = 0:
  X2:=319; 
  Y2:=199; 
  LENGTH:=X2-X1; 
  SW:=(Y2-Y1)>LENGTH; 
  IF SW THEN 
    BEGIN 
       LENGTH:=Y2-Y1; 
       BRESENHAM(Y2-Y1,X2-X1,Y1,X1) 
    END 
ELSE BRESENHAM(X2-X1, Y2-Y1, X1, Y1)<br>END.
```
//////////////////////////// INDKØBSFORENINGEN //////////////////////////////  $\frac{1}{2}$  I is the contract of the contract of the contract of the contract of the contract of the contract of the contract of the contract of the contract of the contract of the contract of the contract of the contract o  $\frac{1}{2}$  Udsalg  $\frac{1}{2}$  Tilbud  $\ldots$ chancen er her nu ! Priser incl. moms. + porto.  $\ldots$  $\frac{1}{2}$  I is the contract of the contract of the contract of the contract of the contract of the contract of the contract of the contract of the contract of the contract of the contract of the contract of the contract o  $\begin{array}{ccccccccc} 7 & 40 & \text{stk.} & 8'' & 743 & 3M \text{ disketter } DSDD & a & 30 & \text{kr.} & 74 & 750 & - & 5.25'' & 747 & 3M & - & 05DD & a & 25 & - & 74 & 75 & - & 357 & 3M & - & 05DD & a & 45 & - & 74 & 75 & - & 3.5'' & 3M & - & 05DD & a & 37 & - & 74 & 75 & - & 74 & 84 & 84 & - & 75 & - & 74 & 84 & 84 & 84 & 84 &$  $\frac{1}{2}$  I is a set of the contract of the contract of  $\frac{1}{2}$  $/$  50 – 5.25" 747 3M – DSDD a 25 – / I 30 HD 5314 3M a 45 - /  $/$  5 - 3.5" 3M - SSDD a 37 - /  $\frac{1}{2}$  is a set of the contract of the contract of the contract of the contract of the contract of the contract of the contract of the contract of the contract of the contract of the contract of the contract of the con / 10 – CP/M mappe a 100 – / I 3 "Maskinkodeprogrammering / / med 280" (bog) a 120 - / / 1 "Systime PolyPascal" (bog) a 140 - / / 15 - JRT-Pascal (manual I+II)<br>/  $\frac{1}{2}$ 1 3 - 3M Head Cleaning Set a 50<br>1<br>1 3 stk. 5.2 Megabyte harddisk SHUGART a 1100  $\frac{1}{2}$ / 3 stk. 5.2 Megabyte harddisk SHUGART a 1100 - /  $\frac{1}{2}$  I is a set of the set of the set of the set of the set of the set of the set of the set of the set of the set of the set of the set of the set of the set of the set of the set of the set of the set of the set of / Henv. Frank Damgaard. /  $I$ , and the contract of the contract of the contract of the contract of  $I$ , and  $I$ /  $\,$  Til Hard-diskene kan der evt. leveres  $\,$  1 stk. Xebec-Controller,  $\,$  //  $\,$ / (for 2 Hard-diske) til SASI-interface. Prisen kan der tales om. /  $I$ , and the contract of the contract of the contract of the contract of the contract of the contract of the contract of the contract of the contract of the contract of the contract of the contract of the contract of the / Henv. Kurt Neierdi. / I \_\_\_\_\_\_\_\_\_\_\_\_\_\_\_\_\_\_\_\_\_\_\_\_\_\_\_\_\_\_\_\_\_\_\_\_\_\_ <sup>I</sup>

## ////////////////////////////////// NOTER ////////////////////////////////////

MODULA-2 / En grundlæggende indføring. (dansk) 288 sider, 225 kr. af Per Amdal Steffensen (medforf. af "Pascal/ En grundlæggende indføring i programmeringssproget Pascal" (PPAS)). Forlaget systime a/s, Klokkebakken 20, Gjellerup, 7400 Herning. 07-119011. ISBN 87-7351-533-7. En diskette med programmer kan købes for 950 kr.

MODULA-2 oversættere findes nu i en række forskellige 280/ CP/M-80 versioner, bl.a. tilbyder et større, engelsk software firma således følgende: a) FTL MODULA-2 koster £45 b) Hochstrasser Modula-2 koster £100<br>c) Turbo Modula-2 - £55 (m. 500 sider manual) c) Turbo Modula-2  $-$  E55 (m. 500 sider manual) de anførte priser er incl. manual(er) og forsendelse til DK, der betales ikke VAT, men 22% MOMS ved modtagelsen. Levering ca. 2-3 uger. NB. Turbo Modula-2 kører på alle 280 2CPR3, 2-System og CP/M-compatible microcomputers. En special-version kører på Micromint's (BYTE/Steve Garcia) HD64180 baserede SB180 og SB180FX single board computers.

> Grey Matter **Telf.** (0364) 53 499 4 Prigg Meadow, Ashburton Devon TQ13 7DF / England

FARSIGHT - et 'Lotus 1-2-3' kompatibelt program, annonceres skrevet i Modula-2. 'GE Solid State' er det nye fællesnavn for GE, RCA og Intersil halvledere. DALLAS Semiconductor. Nyt stort 1987/88 produktkatalog. (06) 81 65 22 Micronor. - - -C-128-folk som vil bruge Turbo Modula-2, bør anvende CP/M+ ver. 6DEC ell. 8DEC. AARHUS RADIOLAGER A/S har udsendt nyt 900-sider katalog fra RS Components Ltd.

 $- - -$ 

# **M/K**

Denne artikel er rettet til de maskinkodeinteresserede. Den viser nogle små fif, som måske ikke alle kender. Først de enkle ting:

XOR A nulstiller A registret og sætter Z flaget; kun en byte og 4 T states, kortere og hurtigere end LD A,O OR A sætter Z flaget i henhold til indholdet i akkumulatoren, resetter

Hvis man skal fylde et område i hukommelsen med en konstant værdi, kan dette gøres med følgende Z80 instruktioner:

LD A, N<br>LD HL, A LD HL, AREA<br>LD DE AREA-LD DE, AREA+1<br>LD BC. COUNT LD BC,COUNT BC indeholder antal bytes LD (HL),A LDIR N betegner konstanten pointer til start på området, der skal fyldes

Dette kan gøres hurtigere ved at push'e værdien på stakken. Det vil sige, at man flytter stakpointeren til slutningen af det område, der skal fyldes, derefter pushes f.eks. HL (som man har loadet med konstanten) et passende antal gange. Dette gøres ved hjælp af en tæller og eventuelt en subrutine. Herunder et eksempel, der formaterer min ramdisk. Ialt en halv megabyte bliver fyldt op med værdien OE5H. Dette går cirka 3 gange hurtigere end med en LDIR instruktion. REPT 256 er en instruktion til M80 assembleren om at gentage, hvad der står mellem REPT og ENDM 256 gange. I en løkke, der gentages 4 gange, pushes HL 256 gange, dvs. ialt 2048 bytes bliver fyldt op med OE5H. Dette forløb gentages 256 gange; en gang per side i hukommelsen.

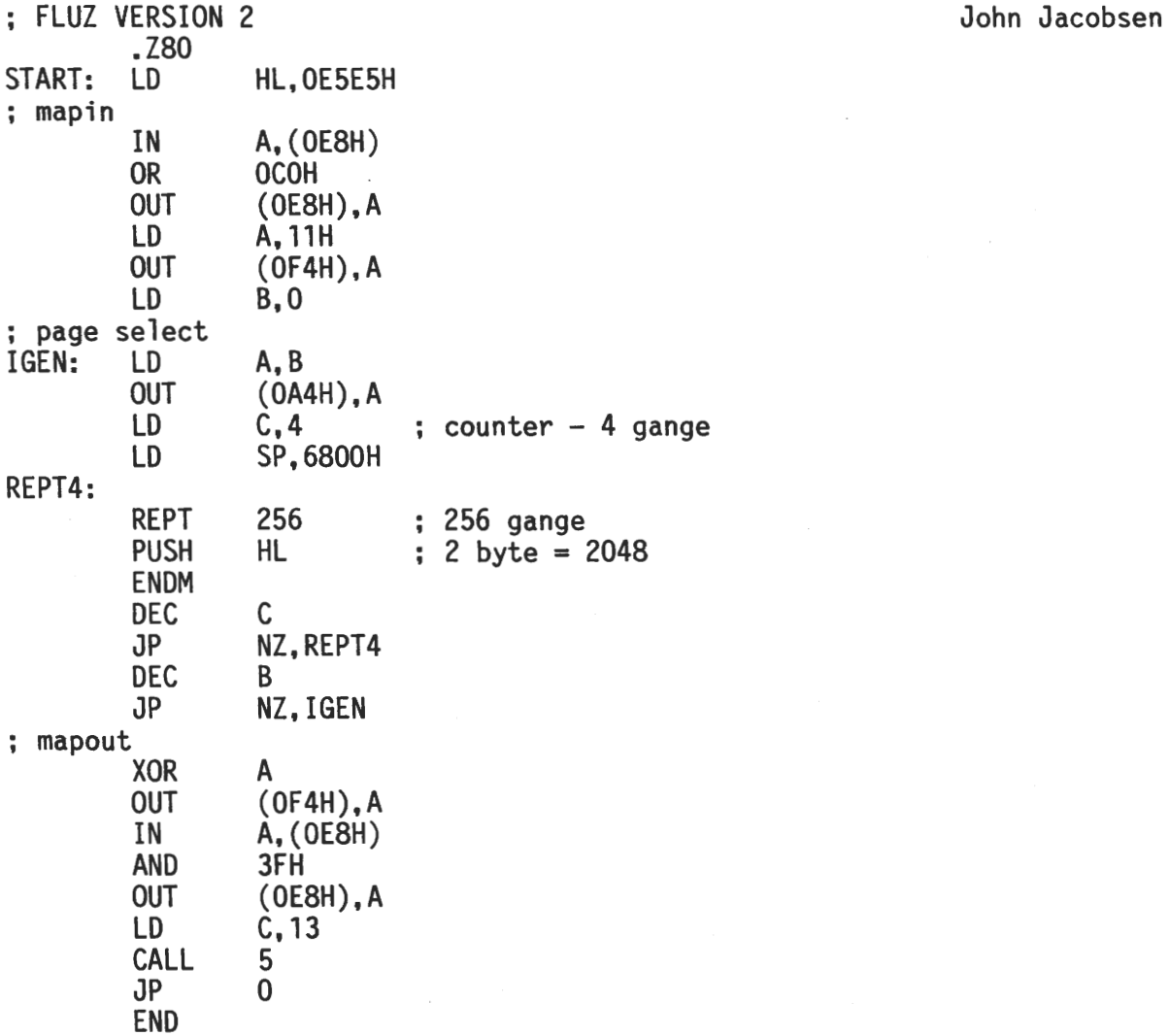

carry.

///////////////////////////////// ANNONCER //////////////////////////////////

EFTERLYSNING! Er der nogen, der ligger inde med viden/dokumentation om hvordan MAIL-MERGE skal håndteres under WORDSTAR? (746) Ebbe Sønderhousen. Smedegade 3 B, 5900 Rudkøbing. (09) 51 40 02 Gemini computer bestående af: Videokort GM 812, CPU-kort GM 813, Disccontroler GM 829, 2 stk. Shugart 800 K diskdrev, strømforsyning AC 9231 switch mode, 19'' rack GM 610 med 8 slots motherboard, James tastatur og Taxan monitor. En del disketter med programmer. Meget fyldig dokumentation samt tegninger til alle kort. Sælges samlet for 5500 kr. eller højeste bud. Henvendelse: Bent Kristensen, Spøttrupvej 10, 7400 Herning. Telf. priv. 07 26 73 80 ell. arb. 07125588.

Til SHARP MZ-808 sælges et terminal-emuleringsprogram. Det er specielt udviklet til SHARP MZ-80B og kan ikke køre på andre CP/M maskiner, desværre. Det er muligt, at programmet kan benyttes på MZ-800 familien, men dette vides ikke med sikkerhed i skrivende stund. Skulle en MZ-800 bruger være interesseret bedes han/hun kontakte undertegnede.

Programmet benytter SHARP's standard RS 232C interface, som man altså skal have for at få glæde af det. Af faciliteter kan nævnes:

- 1) Mulighed for at vælge melem 5,6,7 og 8 bit per tegn.
- 2) Mulighed for kommunikere med eller uden paritetsbit.
- 3) Mulighed for at sætte paritetsbitten til lige eller ulige.
- 4) Mulighed for at vælge mellem 1, 1 1/2 samt 2 stopbits.
- 5) Mulighed for vælge mellem kanal A og Bi 280 SIO'en.
- 6) Programmet benytter interrupt, hvilket giver nogle fordele, som det vil føre for vidt at drøfte her.
- 7) Programmet sender ved tryk på <CR> hele den linie, cursoren er placeret på.
- 8) WORDSTAR lignende editeringsmuligheder i terminalmode.
- 9) Menu-orienteret med hjælpemenuer, som ikke skal hentes fra diskette, men bliver overført direkte til skærmområdet, dvs. uden om BDOS. Dette skal ses, det går lynende hurtigt.
- 10) Forskellige andre options.

Prisen for alle disse herligheder: 250 kr. Henvendelse til:

John B. Jacobsen / Hans Olriks Vej 8, 3 tv/ 2450 SV/ Telf. 01 - 22 75 73  $\sim$   $\sim$ 

ENTERPRISE 64/128 - Er der nogen af 280-NYT's læsere der har/kender nogen, der har/bruger denne computer, ja, så ring til mig snarest. Leif Pedersen  $\overline{/}$  08-14 38 62

#### ////////////////////////////////// BOG-BYT //////////////////////////////////

Denne rubrik er et forsøg på at formidle f. eks. bøger, litteratur af teknisk art mv. Man kan forestille sig at nogen ved skift fra een 'model' til en anden har en del overskuds-litteratur, som andre medlemmer måske endnu ikke har læst. - - -

## **BENCHMARKS**

Reprint / 'Siemens Components XXII (1987)'

Benchmarks er programmer beregnet til at bedømme ydelser af forskellige computere, microprocessorer ell. microcontrollere. Der bruges en blanding af de, fra assembler-områder, hyppigst anvendte instruktioner.

Når der bruges et høj-niveau sprog så udgøres benchmark af ret korte programmer med forskellige formål for at dække et bredt anvendelsesområde. Eksempler på benchmark programmer er sortering, beregning af primtal, rødder og matricer, floating point og streng-operationer.

Der findes ingen 'industri standard' for disse bedømmelses-programmer.

Uanset hvor vigtig sammenligning af computere kan være, så er det et vanskeligt område af forskellige grunde. Det er næppe muligt at beskrive en computers kompleksitet med et enkelt tal, heller ikke forskel mellem biler kan udtrykkes på denne måde. Faktisk er det kun muligt at sammenligne ydelser mellem computere, der har samme arkitektur, som f.eks. SAB 8088 med SAB 8086 ell. SAB 80286'eren.

Herudover synes kun anvendelses-orienterede benchmarks at være rimeligt egnede. Forskellige anvendelser kan betyde helt andre regne-egenskaber, f.eks. vil et program til at kontrollere et valseværk stille krav, der er helt anderledes end til et grafik- eller bogholderiprogram.

Sammenligning af computere ved brug af benchmark programmer der er skrevet i et højniveau-sprog, inkluderer sammenligning af compiler-effektivitet. Det kan også være fornuftigt at prøve ens egne programmer på forskellige computere for at finde ud af hvilket system, der er det hurtigste. Resultatet heraf gælder naturligvis kun for disse programmer.

Benchmarks drejer sig kun om 'behandlings-hastighed'/transfer rates og det er blot et af de mange kriterier, som kan være af betydning ved bedømmelsen af computere (eller compilere).

Benchmarks giver ingen information om

- 
- 
- 
- 
- nøjagtighed af real tal,<br>- nødv. lagerstørr. for oversatte programmer,<br>- compiler-kapacitet og -hastighed,<br>- compiler-overensstemmelse med standard(er),<br>- adgang til operativsystem (numerisk co-processor,<br>grafik-egenskab
- hjælpeprogrammer, f.eks. editor, linker, debugger, bibliotek osv.<br>- udgifter, teknisk assistance, udvidelser.
- 

Her en kort forklaring på nogle udtryk som bruges i forbindelse med benchmarks:

#### **Keywords**

cpi (clock cycles per instruction)

Det gennemsnitlige antal clock cycles per instruction. Denne enhed har stor betydning ved bedømmelsen af RISC computere (RISC = Reduced Instruction Set Computer).

**Dhrystone**  Syntetisk program til at sammenligne forskellige computere. R.P. Weicker(2) har udviklet dette program og beskrevet det i 1984.

MFLOPS (Million Floating Point Operations per Second) Program der tæller hvor mange millioner FP der udføres pr. sekund. MIPS (Million lnstructions Per Second) Program der tæller hvor mange millioner instruktioner der udføres pr. sekund. Kombination af (statistisk fundne) mest anvendte instruktioner. Mangel på standardisering gør denne metode mindre anvendelig.

#### **Whetstone**

Syntetisk program til at sammenligne forskellige computere. Udviklet af H.J. Curnow og B.A. Wichmann (3) sidst i 1960'erne i UK National Physical Laboratory of Whetstone, England. Selvom progr. er baseret på ALGOL bruges det meget i FORTRAN. Der findes både single accuracy(32-bit) og double accuracy(64-bit) udgaver.

#### Referencer

- 1) Omir Serlin: MIPS, Dhrystone and other Tales. Datamation USA, Vol.32, No.11, June 1986, pp. 112 to 118.
- 2) Weicker, R.P.: Dhrystone: A Syntetic System Programming Benchmark. CACM, October 1984, page 1013.
- 3) Curnow, H.J.; Wichman,B.A.: A Syntetic Benchmark. Computer Journal, February 1976, page 43.
- 4) Webster, B.: Benchmarking. Byte, January 1986, pp.371 to 379.

*/I/////////////////////III//II//IIIIII/I/I////IIIIIII/I/I/III//I/III//I////////* 

## FARVEBÅND **FRARVEBÅND**

Her følger et tip om, hvordan man kan gøre "grå" farvebånd sorte igen.

Det er dog ikke alle typer farvebånd, der kan genfarves. Engangsfarvebånd kan normalt ikke farves, og ligeledes kan der være problemer med visse typer kassetter til farvebånd. Vær iøvrigt opmærksom på at visse farvebånd kun benyttes på den ene halvdel af farvebåndet, så her kan der allerede opnås en mere "sort" udskrift ved at vende farvebåndet i kassetten.

Først skal man finde en brugbar sort farve. Efter en del forsøg er jeg<br>t frem til. at sort stempelfarve for qummistempler kan benyttes. Pas på kommet frem til, at sort stempelfarve for gummistempler kan benyttes. ikke at anskaffe stempelfarve til maskinstempler, idet disse kan indeholde olie og/eller kemikalier, der kan opløse dele af farvebånd eller farvebåndskassetten. Selv benytter jeg en stempelfarve på vandbasis fra "Kores" (30 ml til 15- 16 kr.), men jeg antager, at andre tilsvarende produkter også vil kunne bruges.

Dernæst skal farven overføres til farvebåndet. Dette kan være besværligt. Mange kassetter indeholder et uendeligt farvebånd med en lille tap, der trækker båndet rundt. Her kan man opspænde kassetten i en skruestik, og enten med håndkraft eller med en lille boremaskine trække farvebåndet frem. Stempelfarven kan så overføres til farvebåndet, ved at farven dryppes på, eller ved at benytte en lille gummirulle fra en kasseret båndoptager, hvor rullen holdes fugtig med farve samtidig med at farvebåndet føres forbi/rundt om rullen. Pas på, at farvebåndet ikke "drukner" i farve, idet det kan give et noget udflydende resultat på specielt den første side, der udskrives.

Det har vist sig, at de fleste farvebånd kan genfarves mindst 5-10 gange før selve farvebåndet er så slidt, at det ikke kan benyttes mere.

Til slut vil jeg gøre opmærksom på, at der kan benyttes andre farver end sort til at farve farvebånd med. Vil man f.eks. have et rødt farvebånd, benyttes rød stempelfarve og et meget lysegråt farvebånd.

# Single Density? **Double Density?**

Vi kender alle en diskette, sådan da, et firkantet, sort kartonhylster, stort rundt hul i midten, lille rundt hul ved siden af og et hak i den ene side samt aflange åbninger til læse- skrivehoveder og et par små hak til fixering i den kant, som først føres ind i disk. drevet.

Som eksempel for denne artikel er valgt en 'alm.' DS ( Dual Side) 5.25" disk. dvs. en diskette, hvor begge sider kan anvendes, men det er principielt uden betydning, der kunne lige så godt have været anvendt en 'Single Side' diskette,<br>med kun een brugbar side (side O).

På eksempeldisketten kan der være 40 eller 80 spor, idet der helt ses bort fra 'eksotiske' disketter/drev med f.eks. 28, 35, 50 spor el. lign., heller ikke sådanne, som med 'diameteren' varierende omdrejn.tal (Sirius), sneglegang (Worm Drives) eller typer hvor visse af bit'ene er inverterede ( Sharp, Superbrain ).

A.h.t. overskuelighed vil kun et enkelt spor blive gennemgået her, men princippet gælder for hele disketten uanset antal spor.

Lidt baggrund:

I et vandret monteret diskdrev med en diskette rigtigt anbragt (etiketten opad) kaldes den underste side normalt for side 0, og den øverste side 1.

Under fremstillingen af de første diskdrev/ disketter anvendtes en skive, hvor kun den ene side var forsynet med et egnet magnetiserbart lag, (coating), dette vendte nedad mod læse- skrivehovederne og på oversiden behøvede man da kun en lille fjeder-arm med en filtpude til at trykke skiven ned mod læse- skrivespalten nedenunder så der kunne blive magnetisk nærkontakt.

Problemet med sidenumre var ikke aktuel, men det kom - naturligvis- da det blev muligt at fremstille 'Dual Side' disketter, så var der 0-1 / 1-2 diskussioner.  $0-1$  vandt...

Disketten drejer 'med uret' når man ser mod side 1 (etikettesiden).

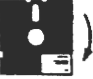

Sporene på disketten er egentlig uendeligt lange (cirkulære og koncentriske), men for alligevel at få en begyndelse og en ende bruges et Index-hul, et lille, ca. 2 mm rundt hul igennem disketten, til at markere et start- og slutpunkt. Ofte anvendes en lysdiode + fotodiode til at give et signal for hver omdrejn.

Alle spor på disketten er 'lige lange', de yderste såvel som de inderste... når man måler ved det antal bytes, der normalt kan anbringes på sporet.

TPI eller tpi = tracks per inch, dvs. antal spor pr. tomme  $(1" = 25, 4$  mm). Dette betyder dog ikke at der er f.eks. 48 eller 96 spor på disketten, men det er et mål for, hvor tæt sporene kan/må være på hinanden uden at give anledning til fejl. Spor-arealet er altså lidt smallere end 25,4 mm.

Med betegnelserne SD = enkelt 'tæthed' og  $DD =$  dobbelt 'tæthed' menes at der kan anvendes ( eller er anvendt) en af disse skrivemetoder, evt. begge former. Skal kapaciteten på en standard-diskette bedømmes, er det nødvendigt at kende hvilken skrivemåde der anvendes, f.eks. Single Density el. Double Density eller måske noget helt tredie.

Kan der skrives med Single Density på en diskette, så kan der på samme diskette også skrives med Double Density, forudsat naturligvis at apparaturet kan skrive på denne måde, på disketterne er der ingen fysiske eller mekaniske forskelle

... der er alene tale om at arrangere bit'ene efter andre regler end ved SD...

Floppy Disc Controller'en og computeren skal ganske vist arbejde lidt mere og hurtigere, men det er ikke noget problem. (måske u765 undtaget). Formattering: Inden disketten overhovedet kan bruges skal den formatteres, dvs. der skal dannes et mønster de steder på overfladen/ (hm, fladen), hvor sporene skal være, disse førstegangs-spor indeholder oplysning om bl.a. spor-nummer, side O eller side 1), sektor-nummer og -størrelse osv. altsammen nødvendige oplysninger til brug ved en efterfølgende skrivning/ læsning. En alm. 5.25" diskette drejer 300 omdr. pr. minut. Dvs. 1 omdr. på 0,2 sekund det er = 200 000 mikrosekunder (uS), og iflg. 'Shugart' standard er den korteste tid mellem 2 bit = 4 uS, hvilket 'svarer til' en frekvens på 250 kHz,<br>længste  $-$  2  $-$  = 8 uS,  $-$  125 kHz.  $l$ ængste – – 2 – = 8 uS. – – Ved en byte forstås her 8 på hinanden følgende bit(s) og med 200 000 uS til rådighed skulle der kunne være: 200 000 / 4 = 50 000 bits, 50 000 / 8 = 6250 bytes. OD: SD: 200 000 / 8 = 25 000 bits, 25 000 / 8 = 3125 bytes. Single Density: Man tænke sig sporet, som et langt bånd på hvilket L-S-H (Læse-Skrive-Hovedet) kan anbringe 'magnetiske mærker' / bits, de inddeles her i 2 grupper, nemlig  $C = (Clock Bit)$  og  $D = (Data Bit)$ . Alle bit'ene er af samme slags, det er alene deres placering, tilstedeværelse eller fravær, som har betydning. Sporet begynder ved Index signalets første flanke, og disk.drevet betragter<sup>·</sup><br>hele sporet, som een lang række af 'bit celler' hvori der kan være skrevet en bit. Se fig. For bedre at kunne 'holde takten' undervejs (der er jo dog ca. 25 000 bit-celler, der skal holdes øje med), bliver der ved SO-formatteringen anbragt 1 Clock bit for hver 8 uSekunder. Hvis der skrives en bit midt i en celle betyder det "1", ellers er det et "0" dvs. bits med afstand på 8 uS imellem = 0 og bits med afstand på 4+4 uS = 1 **BIT**   $\mathbf{I}$  $\mathbf{r}$ **CELLS 0** 0 1 0 1 0 1 0 1 0 1 1 1 0 **D D D D D** 

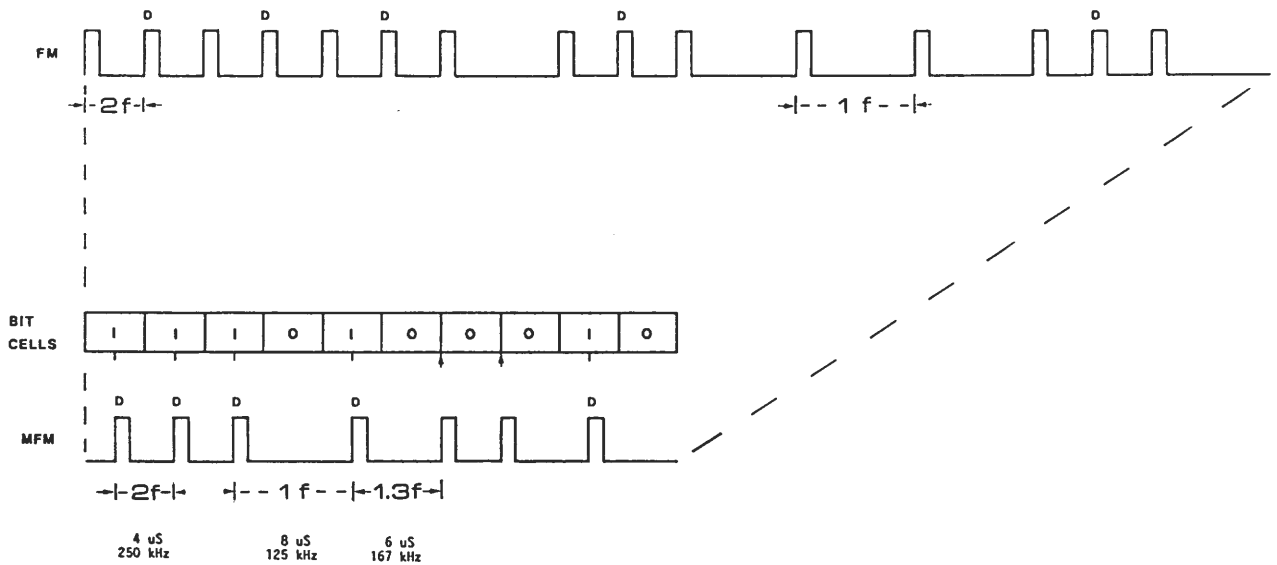

Disse ændringer kan registreres, som et frekvensskift mellem (i dette tilfælde) en grundfrekvens (1f) og en dobbelt så høj frekvens (2f).\*)

Det kaldes Frekvens Modulation (FM).

Samme teknik anvendes også indenfor andre felter. Bl.a. i forbindelse med visse typer modemudstyr, som bruger et offentligt telefonnet, her kan modem'et skifte imellem 2 eller flere toner. Frequency Shift Keying (FSK).

Nu nærmer vi os Double Density, men først et lille sidespring:

På nogle telex-systemer brugte/ bruger man en såkaldt 5-bit kode, med den kan opnås 32 tegn, det er dog lige lidt nok, alfabetet kan man få, men nogle tal og andre tegn kan også være nødvendige. Det kan f.eks. klares ved at sende en af de koder, der ikke bruges, den skal sige til dem i den anden ende af ledningen: så kære venner nu betyder signalerne, der følger herefter, ikke bogstaver, men tal og tegn; og når skifte-koden kommer igen næste gang er signalerne atter bogstaver osv.

#### **Double Density:**

Da man i nogen tid havde brugt Single Density, været imponeret og vænnet sig til det, kom tanken om, at det ville være rart, hvis der kunne lagres flere informationer, helst på de samme disketter og med samme (kostbare) udstyr/ hardware, der allerede var anskaffet.

Nogen fandt ud af, at hvis bit'ene ikke skrives tættere på hinanden end ved SD, (2f), samt at hver bit nu betyder 1 og en 'manglende' bit (1f) betyder 0, så kunne der på samme areal være dobbelt så mange bytes, som ved single density.

Der var bare et lille men, hvis der nu blev sendt en lang række nuller, hvordan kunne man da være sikker på, at man havde 'holdt takten' undervejs og ikke 'var faldet ud af trit' når der igen kom 1'ere? Joh, her ligesom i telex, blev der indført et 'skiftesignal'. Når systemet ser, at der ( 'forude' ) kommer nogle 'sammenhængende' nuller~ vil der blive anbragt taktholdere (clock bits) imellem nullerne efter følgende regler:

- ingen clock bit i den aktuelle bit celle, hvis enten den foregående bit celle eller den aktuelle bit celle indeholder en data bit,
- data bits skrives i midten af bit celler og
- clock bits skrives i starten af bit celler.

Dvs. blot ved at ændre en bits position i bit cellen kan der skiftes værdisæt.

Det kaldes Modified Frequency Modulation (MFM) - sådan er det.

Viggo Jørgensen

\*) - ved en anden, såkaldt digital teknik anvendes 'vinduer' eller 'tid-rammer' til at afgøre om en bit er i midten eller ved begyndelsen af en bitcelle.

///////////////////////////////////////////////////////////////////////////////

CMOS MPU'en Z280 er her nul ...uddrag fra 'New From Zilog' (forts. fra nr. 2)

USER MODE/ SYSTEM MODE

En effektiv, dobbelt arbejdsmåde, som medvirker til et systems integritet, idet når CPU'en er i system mode, tillades kun visse instruktioner og der er kun adgang til visse registre. Der kan f.eks. anvendes 280 application software på bruger niveau, selvom der på system niveau arbejdes med ny 'overordnet' software med multi-task eller multi-user funktioner.

#### ON BOARD CLOCK

Den integrerede clock oscillator kan forbindes direkte til et krystal eller til et passende ydre clock signal med 2 x den ønskede processor hastighed. Tidlige versioner af 2280 arbejder ved 10 MHz (20 MHz XTAL); andre versioner, som kan arbejde ved op til 25 MHz (50 MHz XTAL) er undervejs.

#### DRAM REFRESH CONTROL

En 10-bit refresh adresse generator til dynamisk memory er inkluderet (on-chip) og 'refresh rate' er helt programmerbar via software.

#### 2 BUS MODES

2280 har 2 bus moder, som kan vælges ved power-on med pin 34 (OPT). I 280 mode bliver 8 data linier multiplexed med 24-bit adresse bussen. Ved de-multiplexing, hvortil der bruges en enkelt 'address latch package', bliver resultatet et interface, som er helt kompatibelt med 280 familiens periferikredse, dvs. identiske strobe- og timing forhold til 280.

I 2-BUS mode bliver 16 data bus linier multiplexed med adresse bussen, og alle control strobes svarer til 2ilog's 2-BUS specifikation, det giver en væsentlig lettelse for konstruktøren ved brug af højeffektive periferi-kredse, som f.eks. SCC'en (Serial Communications Controller). I denne mode kan man endvidere bruge den såkaldte 'burst mode' ved læsning fra dynamiske RAM'er, det vil sige at ved hver access/adressering kan man læse 4 ord, samt at access-tiden faktisk bliver halveret ved læseoperationer. Det er i særdeleshed effektivt når man bruger...

#### CACHE MEMORY

2280's on-board værende cache udgøres af 256 high speed registre, hvis man ikke vil anvende cache funktionen kan de anvendes som lokal memory. Når cache'en er aktiveret kan den bruges til cache-instruktioner, data eller begge dele, herved kan koder eksekveres meget hurtigt direkte fra cachen (efter 'opladning'!)

#### MULTI-MICRO CAPABILITIES

Nogle spec. egenskaber ved konstruktionen af Z280 gør den let at anvende, enten med en slave-processor ( f.eks. DMA), eller som del af et multi-CPU design med global memory. Når f.eks. 2280 er i multi-processor mode vil den automatisk skifte til den globale bus (arbitrate), når en ikke-lokal adresse dannes, herved bliver system opbygning mindre kompliceret.

#### DMA CONTROLLERS

4 DMA kanaler er 'indbygget'. De to af dem understøtter 'fly-by' transactions. Hver kanal bruger 24-bit source og destination adressering med op til 64K data overført pr. operation, mere hvis flere DMA'er kædes sammen. NB. DMA-adresser bliver ikke fortolket af memory management unit.

#### COUNTER/TIMERS

Der er 3 alsidige 16-bit counter/timers til rådighed, hver med 2 multi-funktion programmerbare I/0 lines. To kanaler kan kombineres til en 32-bit tæller.

zzzzzzzzzzzzzzzzzzzzzzzzzzzzzzzzzzzzz 280 zzzzzzzzzzzzzzzzzzzzzzzzzzzzzzzzzzzzz UART

On-board er også en UART, der med timer/counter 1 som baud rate generator udgør en asynkron kanal. Den har alle standard UART egenskaber, plus at den sammen med DMA controller'en kan bruges til at 'bootstrap load'e et 256 byte program straks efter reset og derved gøre det muligt at have et system helt uden ROM.

En **2280** koster 350-400 kr., en 68-pol. fatning ca. 28 kr. ( priser excl. moms)

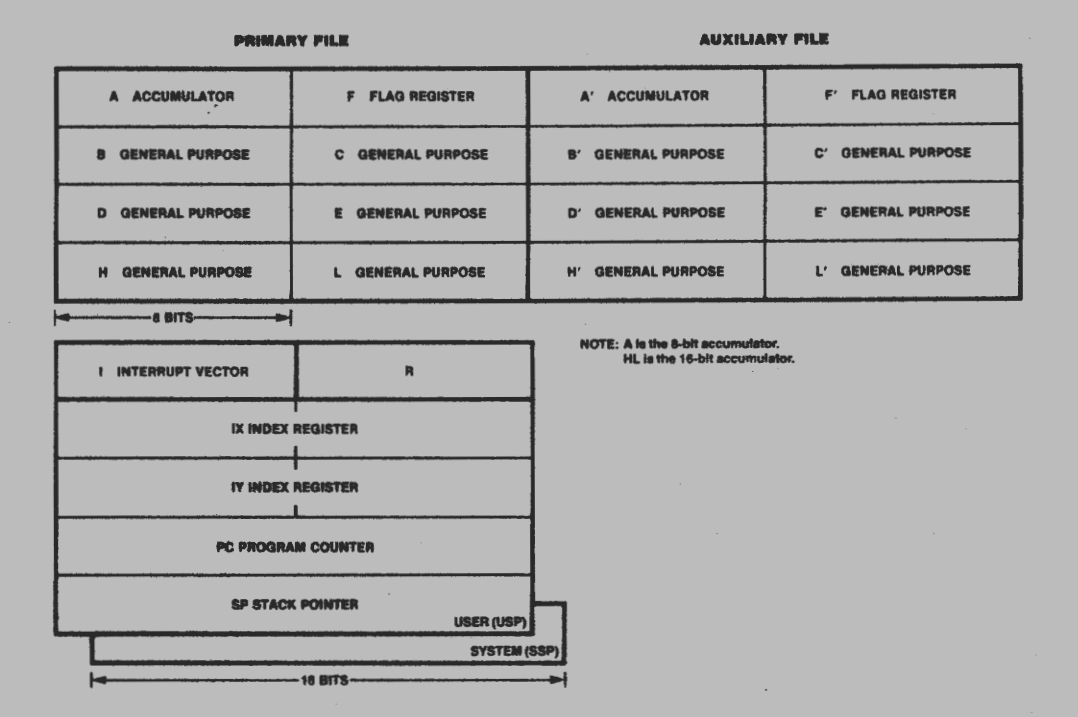

**Flgure 4. CPU Register Conflguratlon** 

Fig. 4. Registrene ser ud omtrent som de plejer, men der er nu 2 Stack Pointer registre User (USP) + SYSTEM (SSP) og de måder hvorpå registrene kan bruges, er udvidet, bl.a. med instruktioner for direkte multiplikation og division.

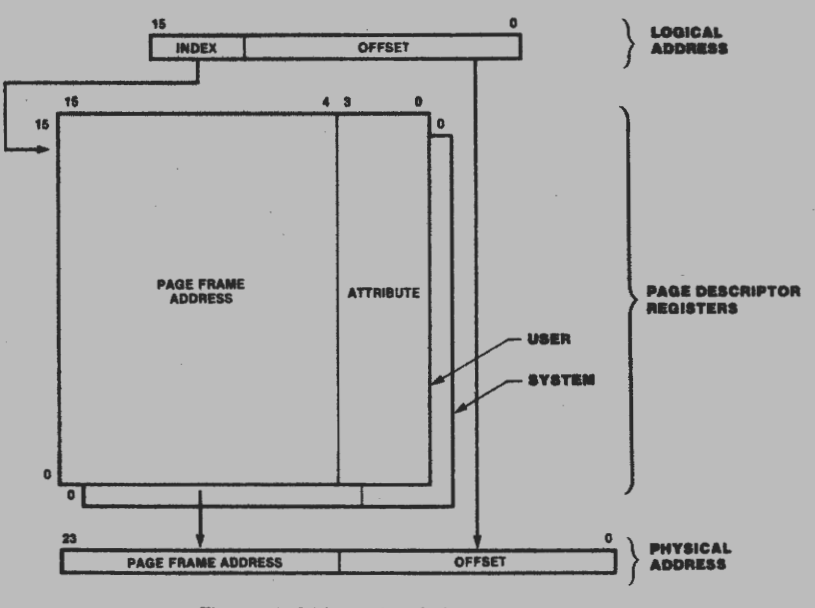

Figure 19. Address Translation

Fig. 19. Viser en del af adresserum - administrationen.

280-NYT Nr. 3 - 1987 23

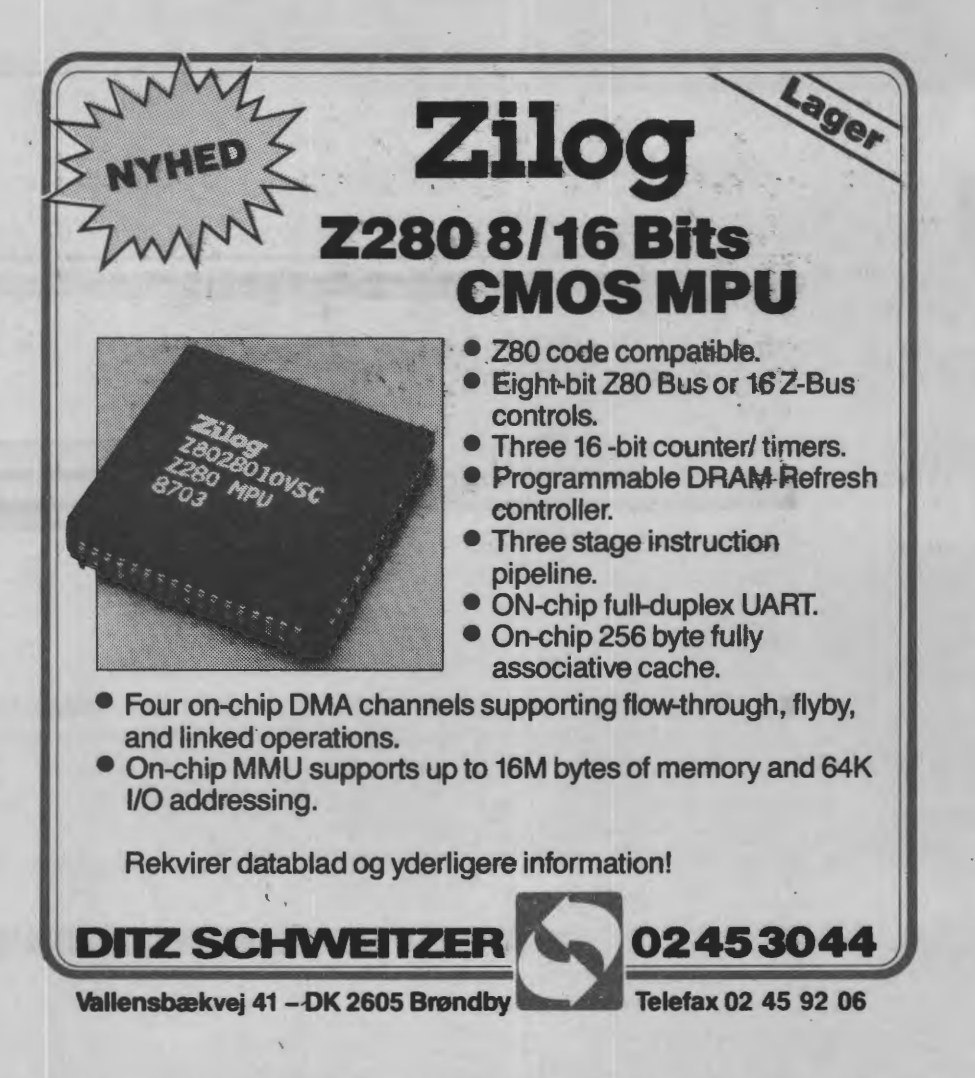

## ///////////////////////////////////////////////////////////////////////////////

#### Z80? eller Z280?

Med denne lille rutine kan et program 'se efter' om det bruges på en Z80 CPU eller på en 2280 processor. Instruktionerne ser efter en forskel i resultatet, når CB37h maskinkoden udføres på 280 CPU og 2280 MPU, for at tillade et program at afgøre hvilken processor det bliver udført på. Instruktionen sæt-; ter S flaget på Z80 CPU og stryger (clears) det på Z280 MPU. Rutinen bruger ; A- og F-registrene.

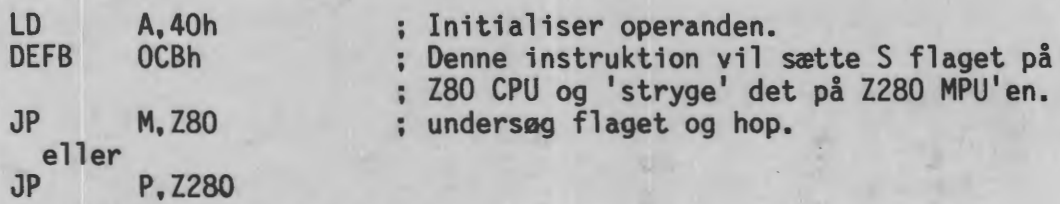

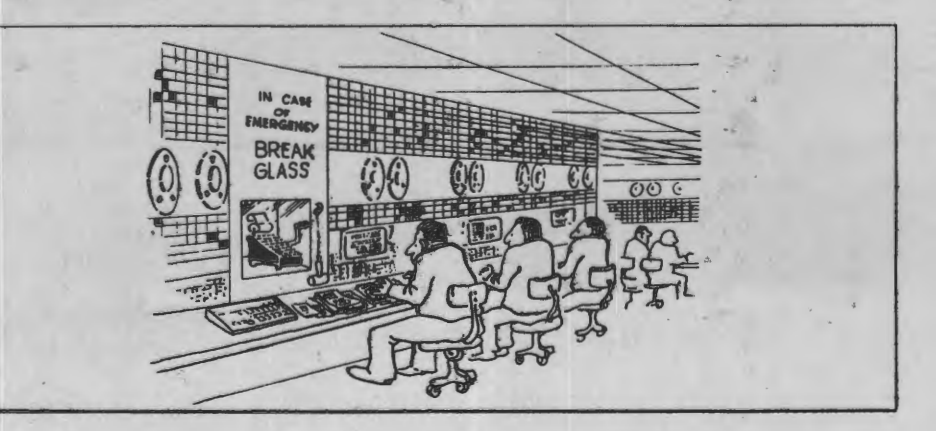

14. novbr. 1987.

Ifølge beslutningen på den ordinære generalforsamling den 14. maj, indkaldes til ekstraordinær generalforsamling med det ene punkt, at forelægge det reviderede regnskab.

> 280 Brugergruppen **Dagsorden for ekstraordinær generalforsamling**

Torsdag den 3 december kl. 19:00

Datalogisk Institut Lokale N-037 Universiteteparken 1 2100 København 0.

1) Valg af dirigent.

2) Valg af referent.

3) Forelæggelse af reviderede regnskab for 1986.

4) Eventuelt.

Da den ordinære generalforsamling ikke kunne nå at blive færdig inden kl. 22:00 den 14. maj, indkaldes til ekstraordinær generalforsamling.

> **280 Brugergruppens Indkøbsforening Dagsorden for ekstraordinær generalforsamling**

> > Torsdag den 3 december

(Samme sted som ovenstående)

1) Valg af dirigent.

2) Valg af referent.

3) Forelæggelse af reviderede regnskab for 1986.

- 4) Afgørelse om Indkøbsforeningens fremtid?<br>(Skal den afvikles ? Eller kan den få andre opgaver ?)
- 5) Valg af bestyrelse samt 2 suppleanter. (Skal evt. kun vælges til at afvikle indkøbsforeningen.)

6) Valg af revisor samt suppleant til 1987 regnskabet.

7) Eventuelt.

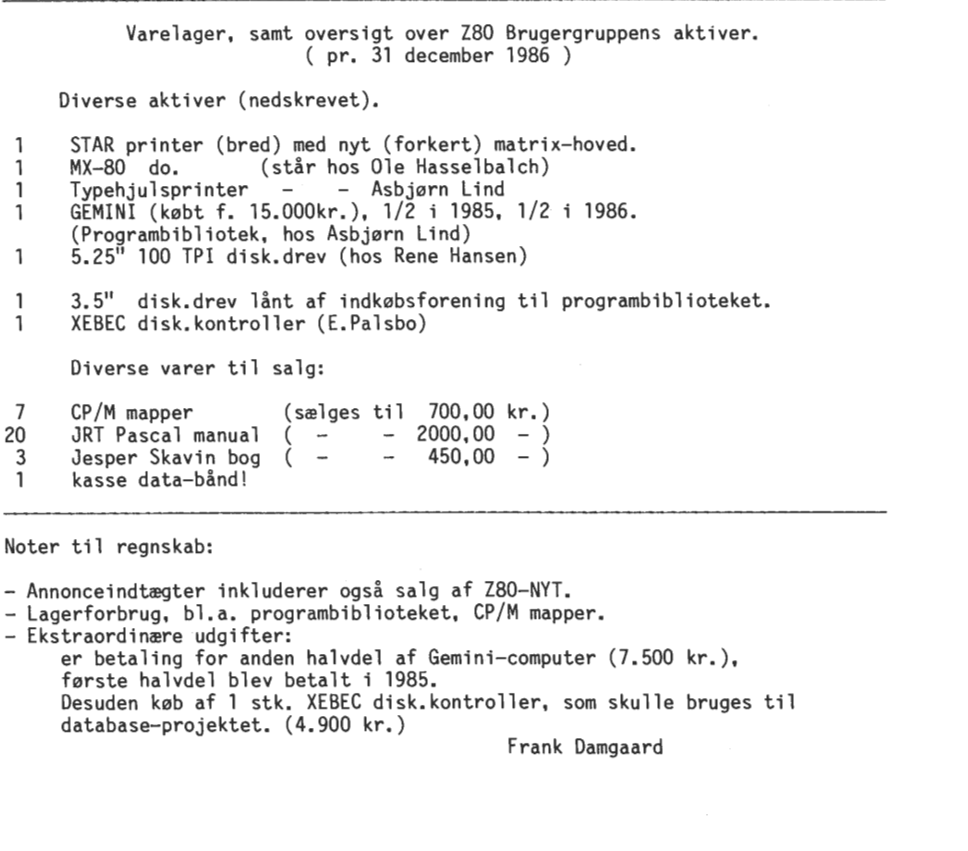

1986, Kontingent 2132,00 Overf. fra tidl. år 44.700,00 Indmeldelsesgebyr 800,00 47.632,00 Kontingent/Indmeldelse •• > CP/M Bibl. Indtægter 10. 198,56 CP/M Bibl. Udgifter -6.209,46 Lager-forbrug -3.771,88 217, 22 Netto CP/M Bibl. . . . . . . > 466,75 Renteindtægter 466,75 Div. indtægter ialt  $\blacksquare$ . . . . > -------Indtægter ialt for 1986 48.315,97 Annonce-indtægter -48,00 Z80-NYT produktion 15.264,50 Redaktør-honorar 1.000,00 Netto Z80-NYT  $\cdot \cdot \cdot \cdot \cdot \cdot \cdot$ > 16.216,50 Sekretær/Forretningsfører 6.900,00 Porto 1.423, 77 Ekstraordinære udg. 12.400,00 Renteudgifter 230,47 Div. udgifter ialt  $\cdot \cdot \cdot \cdot \cdot \cdot$  20.954,24 Udgifter ialt for 1986 37.170,74 Netto-Resultat 1986 11.145,23 and a series and a series and a series Bankindestående ialt 691,67 Giro 6-74 26 02 1.064,42 Kassebeholdning 52, 50 Likvide-beholdninger. . . . . > <sup>&</sup>gt;1.808, 59 Z80 Brug.Indkøbsforen. 4.093,43 Debitorer ialt. . . . . . . > <sup>&</sup>gt;4.093,43 ------Værdipapirer 2.600,00 3.150,00 Varelager  $>5.750,00$ ------Aktiver ialt . . . . . . . . . . . . . . 11.652,02 Egenkapital primo 796,79 Overført resultat 11.145,23 Kursregulering Aktie -890,00 Egenkapital ultimo . . . . . > <sup>&</sup>gt;11.052,02 ---Forudbetalt kontingent <sup>&</sup>gt;600,00 Passiver ialt . . . . . . . . . . . . . . 11.652,02 (se noter) Frank Damgaard

280 Brugergruppen. Årsregnskab 1986